### **Deposit to earn rewards** ※ BTCC Sign up and deposit to receive up to 17,500 USDT in bonuses. Exclusive for new users only. Get it now

# **Comment négocier des contrats à terme de crypto-monnaie sur BTCC**

[https://www.btcc.com/fr-FR/academy/crypto-basics/comment-negocier-des-contrats-a-terme-de-crypt](https://www.btcc.com/fr-FR/academy/crypto-basics/comment-negocier-des-contrats-a-terme-de-crypto-monnaie-sur-btcc) [o-monnaie-sur-btcc](https://www.btcc.com/fr-FR/academy/crypto-basics/comment-negocier-des-contrats-a-terme-de-crypto-monnaie-sur-btcc)

Les contrats à terme sont un type de dérivé financier. Les accords visant à acheter ou à vendre un article essentiel à un prix prédéterminé et à une date précise constituent la base de ces contrats commerciaux standard entre deux parties. Bitcoin lui-même servira d'« actif sous-jacent » dans un contrat à terme basé sur Bitcoin.

Contrairement à l'achat de crypto directement sur le marché au comptant, les contrats à terme sont généralement négociés avec effet de levier. Cela signifie que vous pouvez protéger votre pouvoir d'achat et vos bénéfices potentiels en empruntant jusqu'à 150 fois auprès d'échanges comme BTCC.

Alors, que dois-je faire si je suis nouveau dans les contrats à terme crypto-monnaie ? Y a-t-il des offres spéciales ? Comment ouvrir une position courte sur la crypto-monnaie? Dans ce guide, nous examinons de plus près comment négocier instantanément des contrats à terme à effet de levier BTCC en suivant ces étapes. Les formations web actuelles sont disponibles pour une utilisation sur mobile, tablette et ordinateur.

Les dernières activités de dépôt et de bonus de BTCC sont présentées ici. Une fois inscrit au BTCC, vous aurez la possibilité de débloquer 17 500 USDT. Veuillez consulter le concours pour débutants de 15 000 USDT pour plus d'informations !

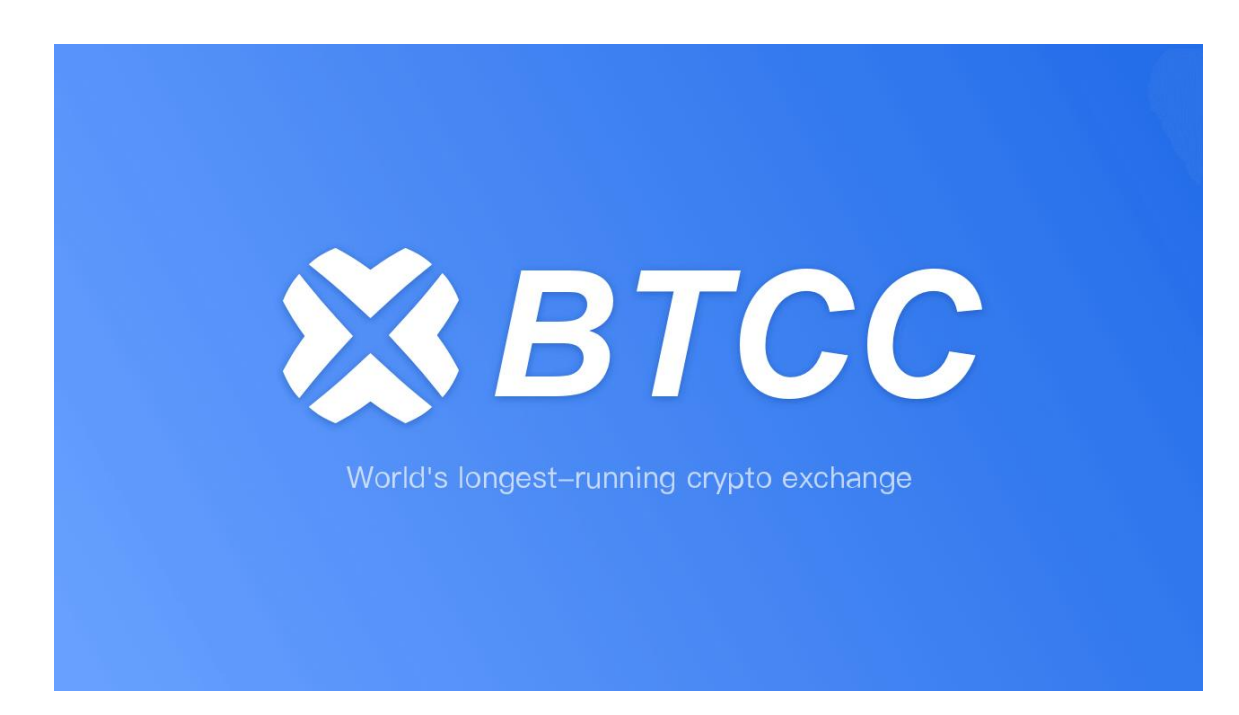

Rapide vue d'ensemble

- 1. Qu'est-ce que le BTCC ?
- 2.Comment créer un compte en BTC
- 3.Comment acheter et déposer des cryptos sur BTCC
- 3.1 Sélectionnez la monnaie fiduciaire à déposer
- 3.2 Sélectionnez le dépôt en crypto-monnaie
- 3.3 Conversion
- 4. Comment négocier des contrats à terme crypto-monnaie sur BTCC ?
- 4.1 Choisissez le type de contrats à terme crypto-monnaie
- 4.2. Sélectionnez le type de commande crypto
- 4.3. Choisissez l'effet de levier
- 4.4. Choisissez la taille du lot
- 4.5. Définir le prix stop profit et stop loss
- 4.6. Choisissez la direction des prix : Achetez quand il monte, vendez quand il baisse
- 5. Avantages et inconvénients du BTCC
- 6. Bonus et promotion BTCC
- 7. Le BTCC est-il sûr ?
- 8. Conclusion et FAQ

### **Qu'est-ce que 1.BTCC ?**

BTCC a été fondée en juin 2011 dans le but de rendre le trading de crypto-monnaies fiable et accessible à tous.

#### $\pmb{\times}$

Nous disposons également de licences crypto aux États-Unis, au Canada et en Europe. À travers les hauts et les bas de nombreux cycles de marché, BTCC a fourni des services de trading sécurisés dotés d'une technologie de pointe au cours des 11 dernières années. BTCC, la plus ancienne plateforme d'échange de cryptomonnaies au monde, a toujours mis l'accent sur l'amélioration de tous les aspects du trading afin de créer un environnement commercial équitable pour tous les passionnés de crypto-monnaie du monde entier.

Valeurs fondamentales du BTCC

Nous sommes spécialisés dans le trading de contrats à terme cryptographiques, proposant des contrats à terme quotidiens, hebdomadaires, trimestriels et perpétuels. L'effet de levier maximum offert par BTCC pour les contrats à terme quotidiens est de 150x. La large gamme de contrats à terme proposés par BTCC convient aux habitudes et objectifs de trading des investisseurs novices et expérimentés. Nous proposons des transactions à terme sur marge de pièces. Les utilisateurs peuvent négocier des contrats à terme en utilisant l'USDT ou des crypto-monnaies telles que BTC, ETH et XRP. Et les commandes importantes jusqu'à 300 BTC peuvent être exécutées aux niveaux de prix les plus élevés.

Notre mission est de fournir une plateforme de trading équitable et fiable dans tous les sens du terme. Du développement de produits cryptographiques responsables à la création d'interfaces conviviales, nous nous efforçons d'élever les normes du secteur en matière de trading de qualité.

De plus, nous avons également lancé des contrats à terme sur marge USDT sur actions et matières premières. Ces contrats à terme tokenisés sont des produits innovants inventés par BTCC et les utilisateurs peuvent négocier des actions et des matières premières avec l'USDT sur notre plateforme.

### **2.Comment créer un compte en BTC**

1. Vous avez besoin d'un compte pour commencer à trader des crypto-monnaies sur BTCC. Enregistrez votre compte BTCC si vous ne l'avez pas déjà fait.

2. Appuyez sur S'inscrire dans le coin supérieur droit pour créer votre compte BTCC.

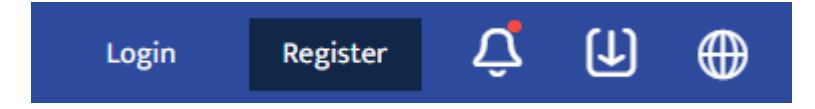

3. KYC permet la vérification du numéro de mobile et la vérification KYC. Cela augmentera votre niveau de sécurité. Une fois les transactions pertinentes terminées, vous aurez accès à davantage de fonctionnalités de trading de produits BTCC. Après avoir entré votre adresse e-mail, vous recevrez un code de vérification. Créez un mot de passe pour votre compte et entrez le code de vérification. Appuyez pour accepter la déclaration de confidentialité, la divulgation des risques et les conditions de service. Inscrivez-vous pour passer au niveau suivant.

4. Entrez votre adresse e-mail et un code de vérification vous sera envoyé par e-mail. Entrez le code de vérification, puis créez un mot de passe pour votre compte. Alors inscrivez-vous pour passer à l'étape suivante.

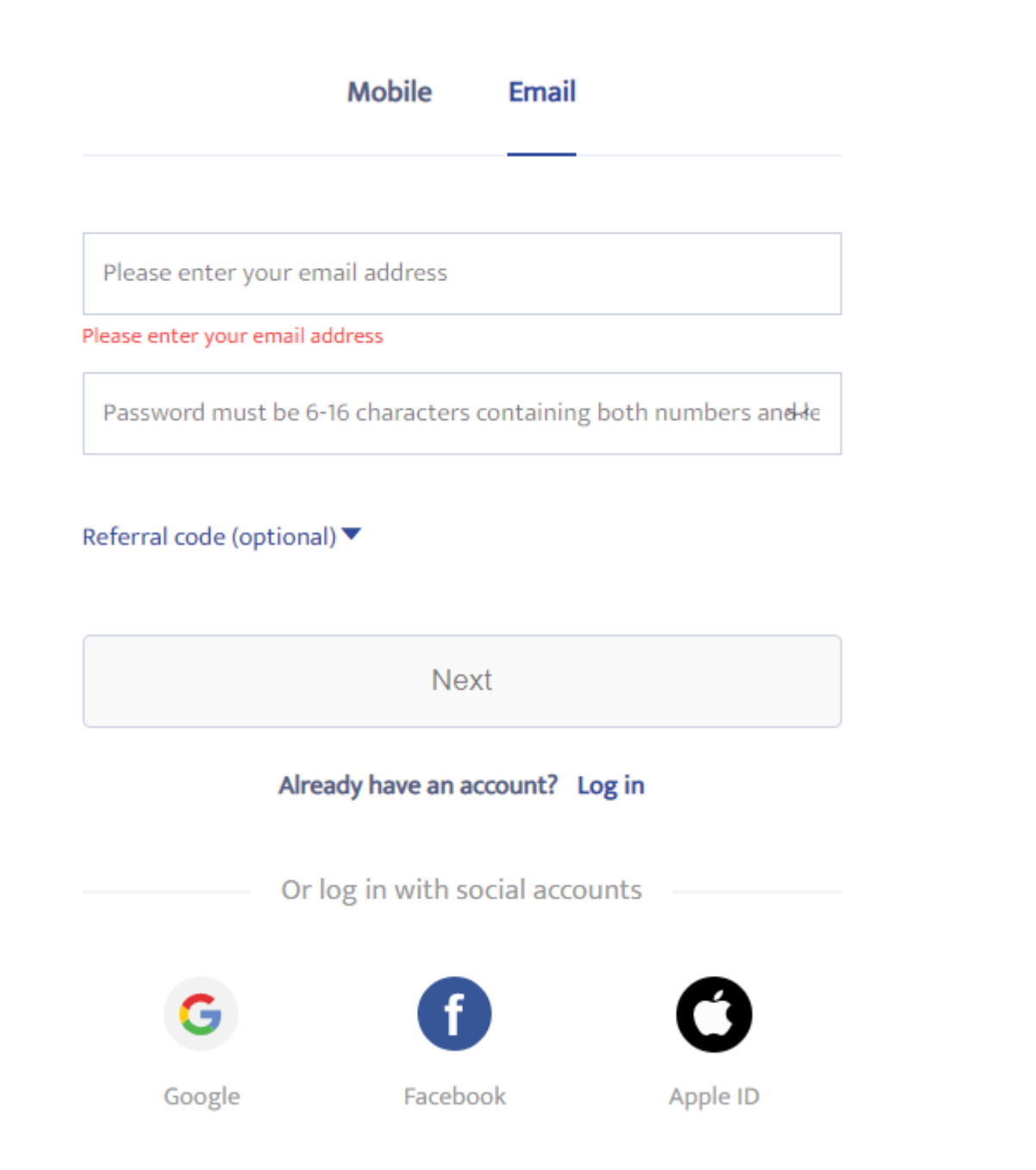

5. Faites glisser le curseur pour terminer la vérification.

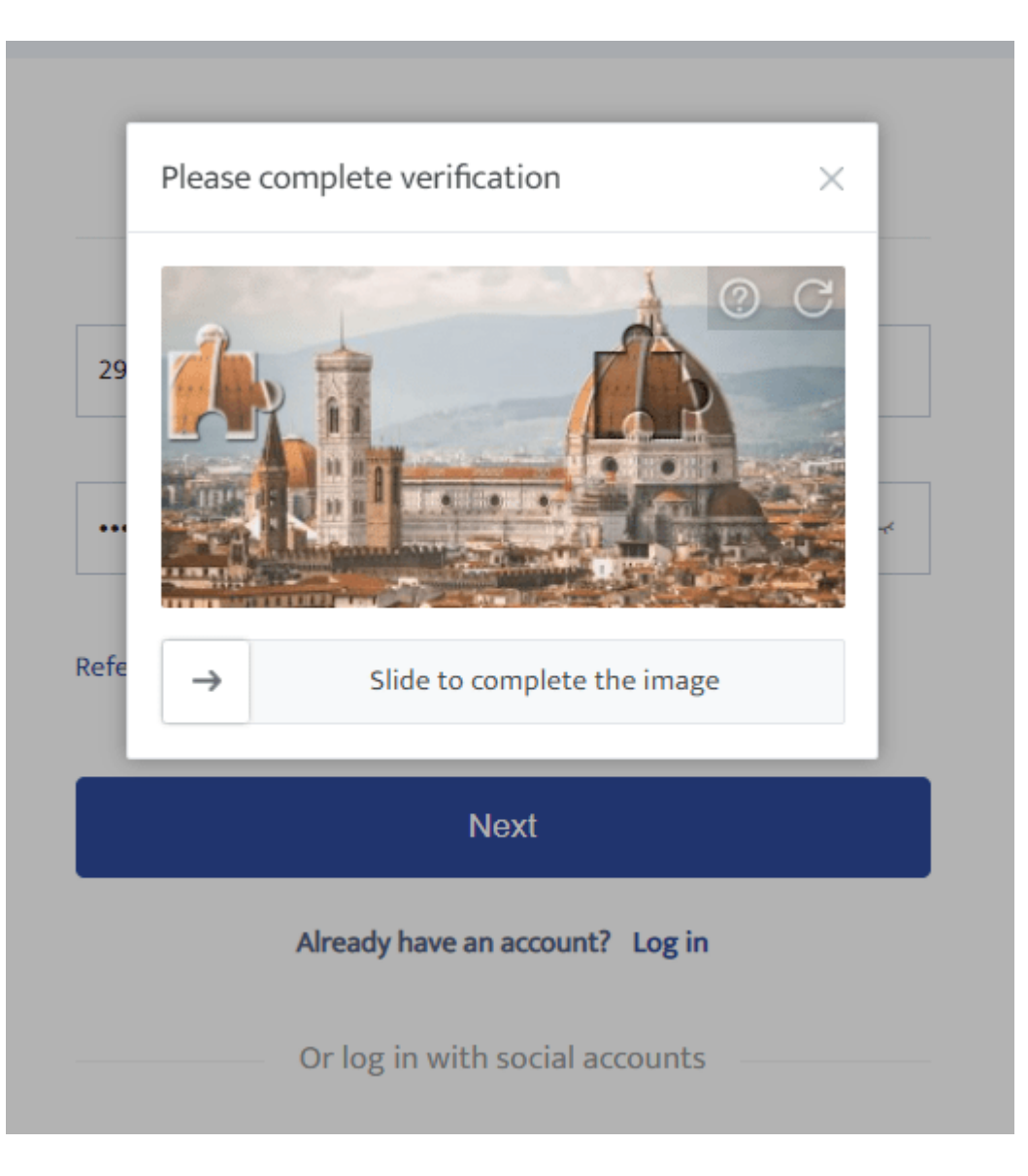

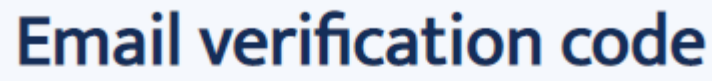

A verification code has been sent to 290\*\*\*\*.com. Please check your inbox or spam folder.

Please enter the verification code

Get code again in (44)s

6. Vous vous êtes inscrit avec succès au compte BTCC.

### **Comment terminer l'authentification**

7. Vérifiez votre identité en vérifiant votre pays de résidence actuel.

# Which country are you living in now?

Please confirm your current country of residence. Please select from the list if the current country shown is not where you are living right now.

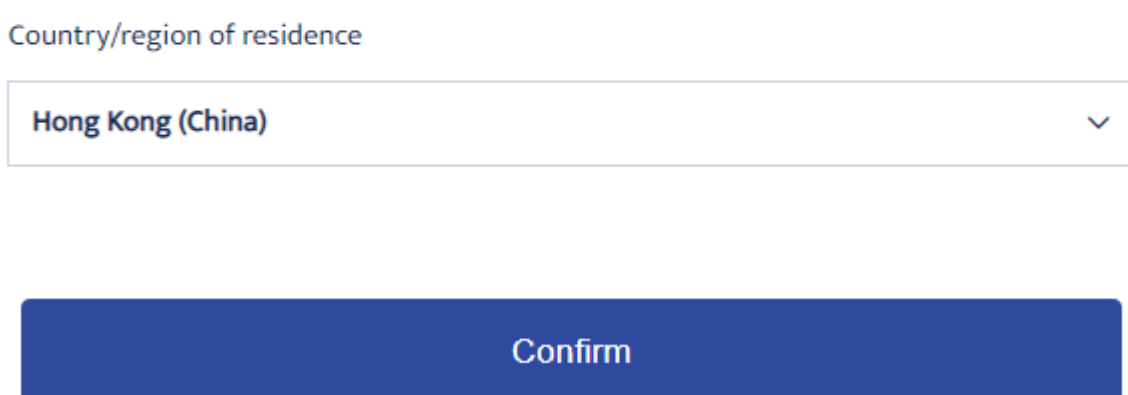

8. Associez ensuite votre numéro de mobile pour rendre votre compte BTCC plus sécurisé.

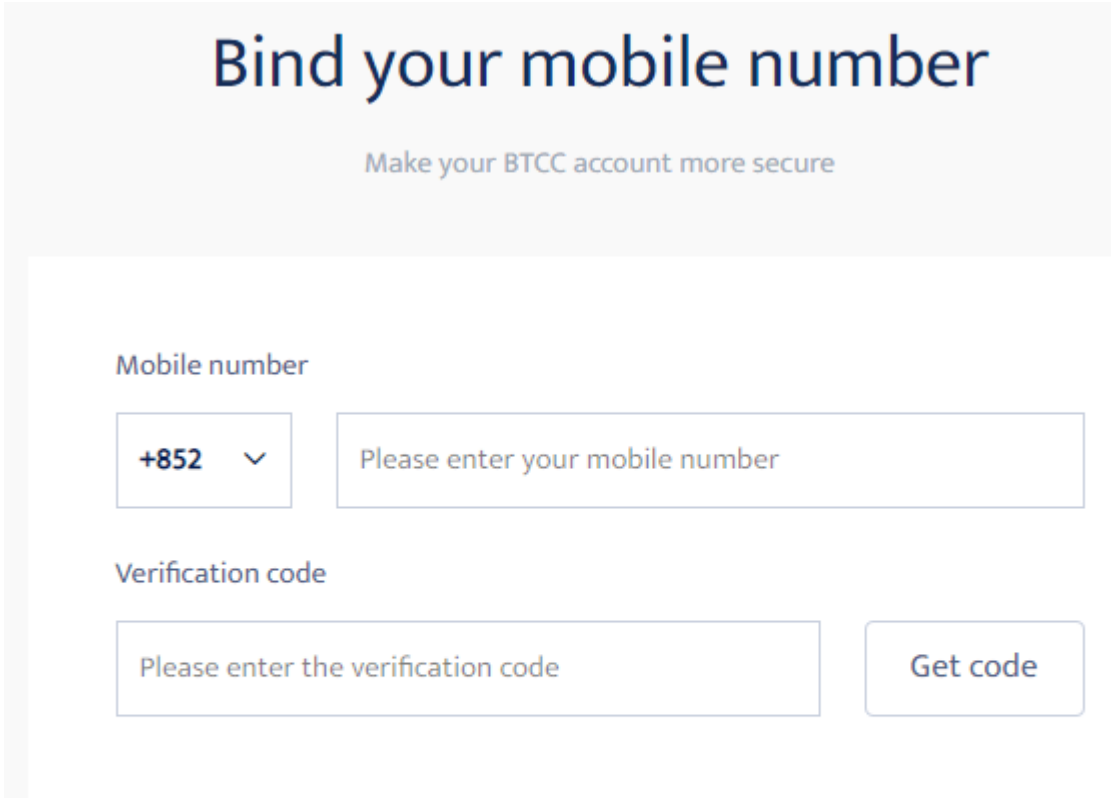

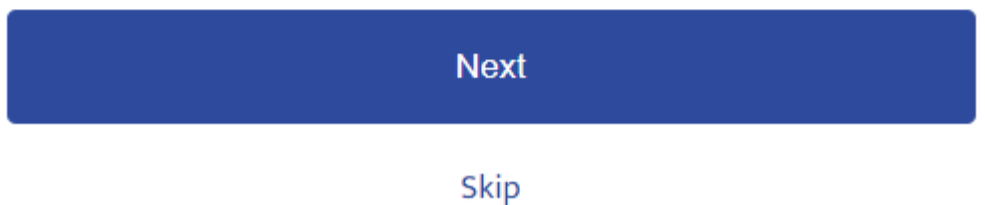

- 9. Vérifiez votre identité en prenant une photo de votre selfie.
- 10. Insérez ensuite votre pièce d'identité dans le cadre de la caméra.

#### **IDENTITY DOCUMENT**

#### Select the country that issued your document

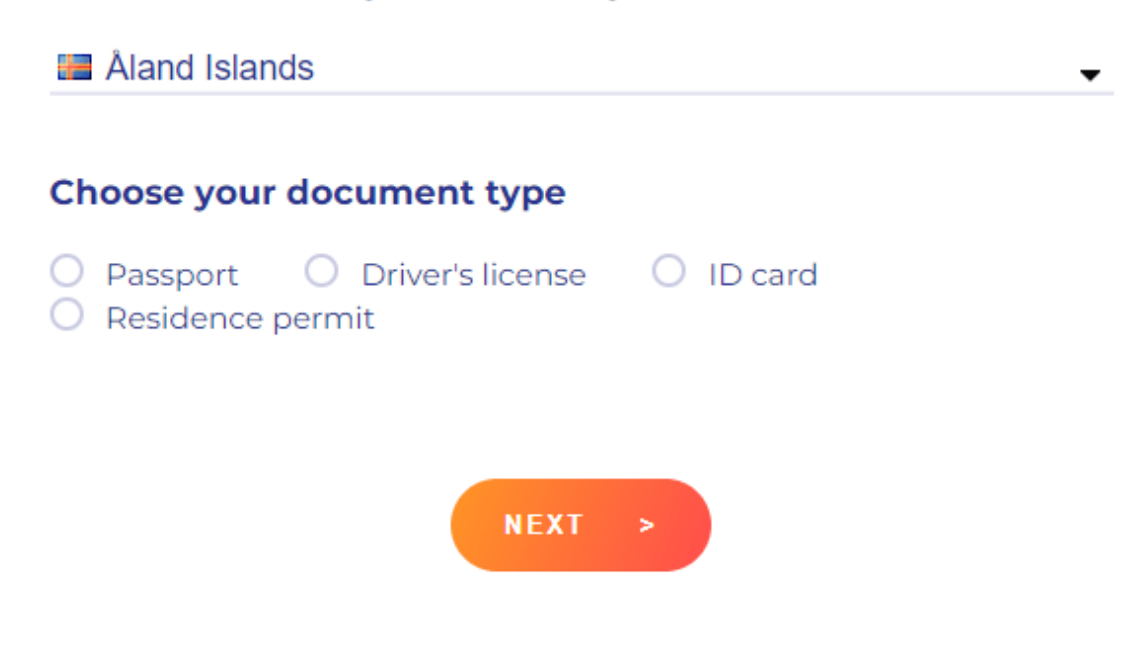

BTCC récompense ses nouveaux membres avec des incitations allant jusqu'à 15 000 USDT dans le cadre d'une offre spéciale. Pour être éligible à la promotion, vous devez déposer de l'argent sur votre compte BTCC dans les 7 premiers jours suivant votre inscription.

Détails : [https://www.btcc.com/tr-TR/promotions /bonus?utm\\_source=GW\\_SEO&inviteCode=%20](https://www.btcc.com/tr-TR/promotions/bonus?utm_source=GW_SEO&inviteCode=%20)

BTCC dispose également d'une application iOS et d'une application Android si vous préférez négocier en déplacement.

 **Code QR iOS Code QR Android** 

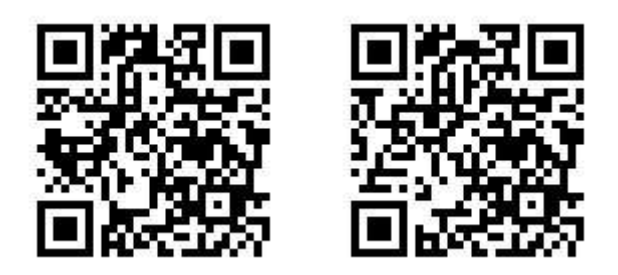

### **3. Comment déposer des cryptos sur BTCC**

Après avoir ouvert avec succès un compte avec BTCC. Il existe deux façons de déposer de l'argent sur BTCC.

- Achetez des cryptos avec une monnaie fiduciaire ➞ transférez des cryptos sur votre compte BTCC
- Déposez des cryptomonnaies sur votre compte BTCC depuis votre portefeuille ou d'autres plateformes d'échange

### **3.1 Sélectionnez la devise Fiat à déposer**

Cliquez pour exécuter :<https://www.btcc.com/fr-FR/user-center/assets/deposit/usdt>

Le dépôt en monnaie fiduciaire consiste à utiliser une carte de crédit ou un autre canal de monnaie fiduciaire pour acheter et déposer des fonds. À mesure que le canal mondial de la monnaie fiduciaire évolue, la situation réelle doit être basée sur le canal actuel de la monnaie fiduciaire que BTCC utilise pour traiter les transactions pertinentes.

#### **Buy Crypto**

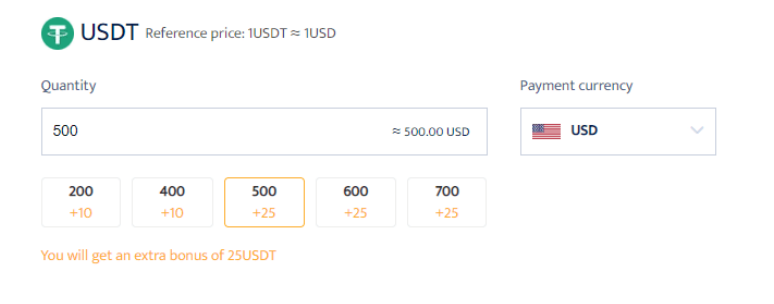

#### Choose service provider

The real-time quotes are for reference only Please refer to the respective service providers' websites for the actual exchange rate By continuing you agree to RTCC Terms & Conditions

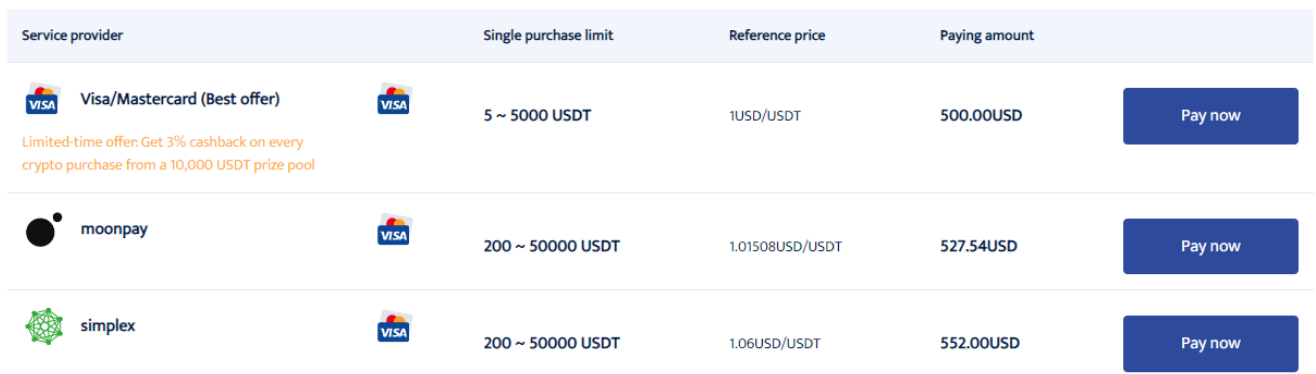

Sélectionnez le montant de l'achat et la devise de paiement, puis cliquez sur Payer maintenant sur le mode de paiement concerné pour procéder au paiement.

Après un achat réussi, le paiement sera transféré sur votre compte BTCC dans un délai de 2 à 30 minutes. Les conditions du réseau Blockchain ou le statut du fournisseur de services peuvent affecter le temps de crédit.

Si vous rencontrez des problèmes lors du dépôt, veuillez contacter notre service client dans le coin inférieur droit de cette page.

#### **3.2 Sélectionnez le dépôt en crypto-monnaie**

Cliquez pour exécuter :<https://www.btcc.com/fr-FR/user-center/assets/deposit/crypto>

Voici un bref guide sur la façon dont vous pouvez déposer de l'argent sur notre plateforme.

- Accédez à la page Actifs de notre site Web. Appuyez sur Dépôt.
- Sélectionnez le type de crypto-monnaie que vous souhaitez déposer. Appuyez sur Dépôt pour déposer des crypto-monnaies telles que USDT/BTC/ETH/XRP.
- Si vous déposez des USDT, vous verrez les réseaux disponibles pour cette devise, notamment USDT-OMNI, USDT-ERC20, USDC-TRC20.
- Veuillez sélectionner soigneusement le réseau de dépôt et assurez-vous qu'il est identique à celui de la plateforme sur laquelle vous retirez des fonds. Donc si vous choisissez le mauvais réseau, vous perdrez votre argent.
- Copiez l'adresse de dépôt de votre portefeuille BTCC et collez-la dans le champ d'adresse de la plateforme à partir de laquelle vous souhaitez retirer des cryptomonnaies. Vous pouvez également scanner le code QR.

#### **Deposit Crypto**

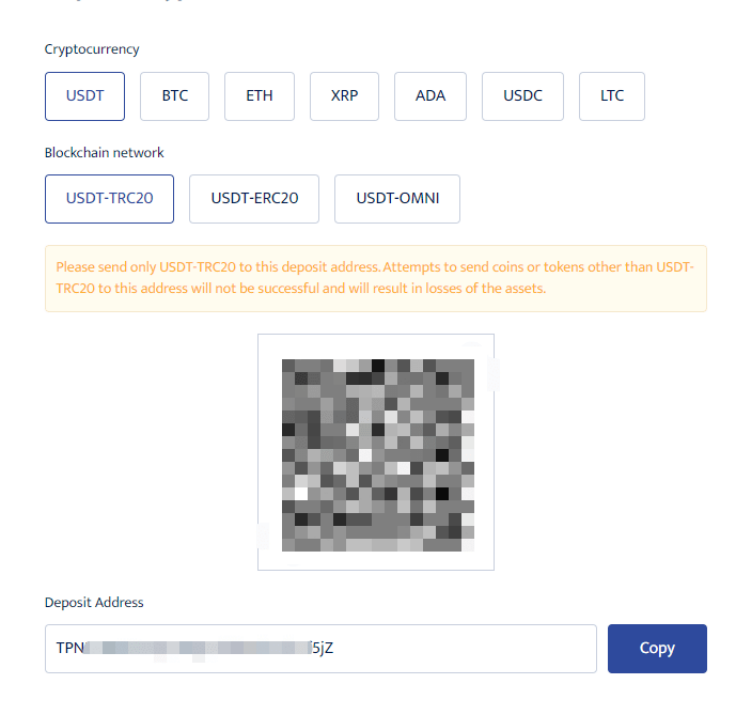

#### Notes on depositing crypto

1.This is the USDT-TRC20 address. Please do not deposit cryptocurrency other than USDT-TRC20, otherwise, you may lose your assets

2. The minimum top-up amount is 2USDT-TRC20. Any top-up amount smaller than this will not be credited and will not be refunded.

3. The transaction will have to be confirmed by the blockchain network nodes after the deposit is made to the address. Therefore, the deposit of [USDT-TRC20] may be affected by network congestion at times. Your patience is greatly appreciated.

### **3.3 Conversion**

L'échange de crypto s'effectue en fonction de la devise souhaitée et le prix évolue en fonction du prix en temps réel. Le bouton peut changer le mode d'échange stablecoin / token.

#### Convert From **BTC/USDT**  $-93.34$ 24002.00 -0.39% **BTC**  $\ddot{\mathbf{v}}$ 24080.00  $\mathfrak{t}$  $To$ 24040.00 **USDT**  $-24002.00$ Conversion Amount  $0 \sim 3BTC$ 23960.00 Please input the conversion amount  $All$ 23920.00 23880.00 23840.00 25% 50% 75% 100%  $15:2$  $\circ$ 13:00 13:30 14:00  $14:30$ 15:00 Available Balance 0.000000000BTC Get a quote **Conversion History Conversion Amount** Date & Time Fee **Target Currency** Completed Exchange price Status

Vous pouvez afficher des enregistrements de conversion spécifiques dans l'enregistrement de

## **4. Comment négocier des contrats à terme cryptographiques sur BTCC**

Dans ce guide, nous examinons de plus près comment négocier des contrats à terme cryptographiques sur BTCC.

### **4.1 Sélectionnez le type de contrats à terme cryptographiques**

Voici une liste des nombreuses crypto-monnaies disponibles au trading, ainsi que leurs prix de marché. Sur cette page, vous pouvez sélectionner votre contrat à terme sur crypto-monnaie et suivre le prix actuel du marché quand vous le souhaitez. Vous pouvez être long lorsque le prix est élevé et court lorsque le prix est bas. Sélectionnez un contrat crypto pour voir le flux des transactions précédemment exécutées sur la plateforme (Par exemple : BTC Weekly).

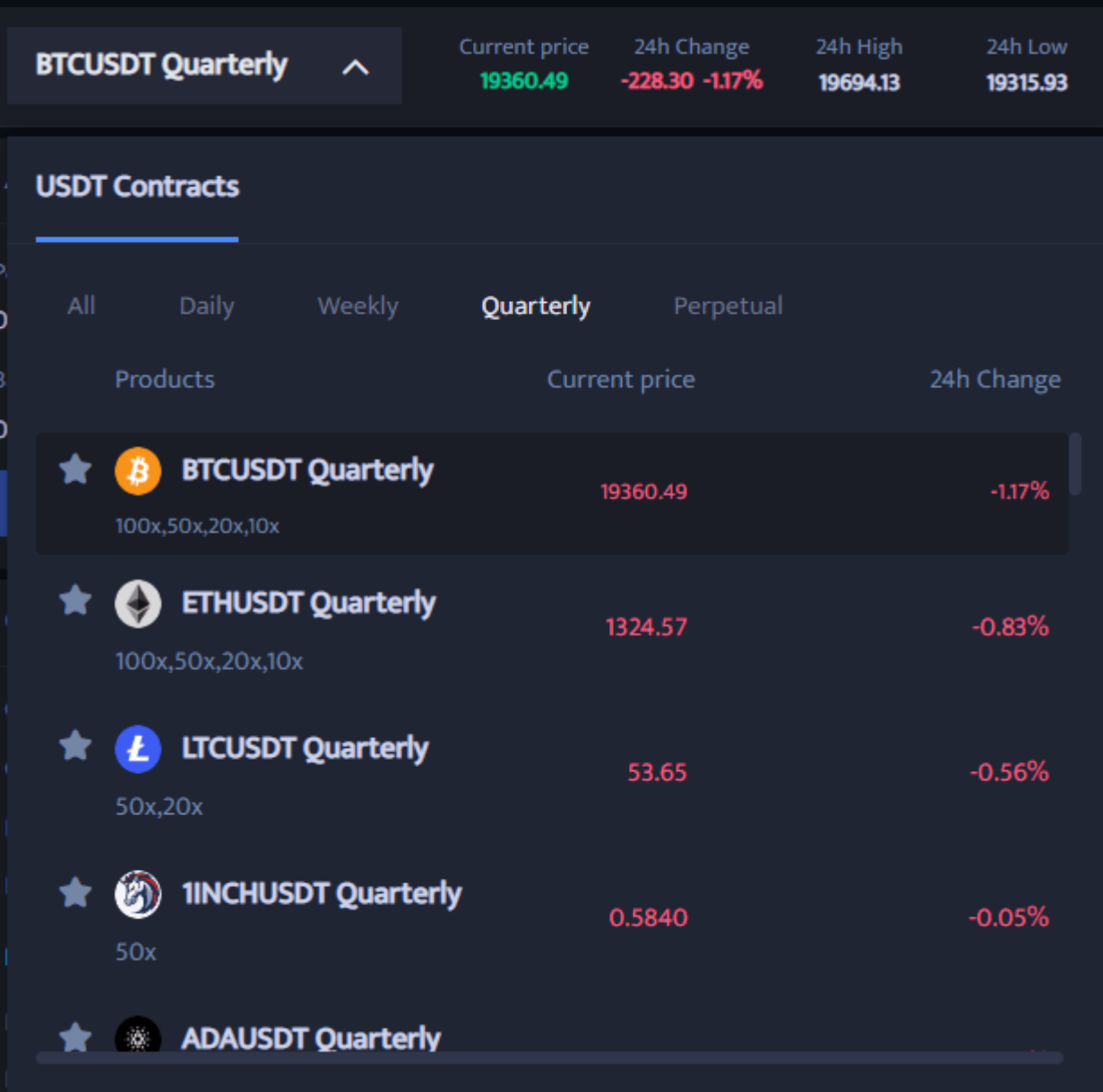

### **4.2. Sélectionnez le type de commande crypto**

Sélectionnez le type d'ordre de négociation de contrat. Les ordres contractuels BTCC sont divisés en ordres de marché, ordres limités et ordres stop-loss.

- Ordre de marché : les utilisateurs passent des ordres au meilleur prix du marché actuel pour des transactions rapides.
- Ordre limité : l'ordre limité est utilisé pour atteindre le haut/le bas du marché avec un prix d'achat/de vente défini par l'utilisateur. Le marché peut être rempli lorsqu'il atteint le prix limite.
- Ordre Stop Loss : un ordre Stop Loss peut être interprété comme un "ordre cassant", un ordre à cours limité avancé dans lequel l'utilisateur peut définir un prix d'achat/de vente personnalisé. Le marché sera fermé après avoir atteint le prix limite.

Vous pouvez définir vous-même le multiplicateur de levier, par exemple le levier minimum du contrat BTC de la semaine est de 10x, tandis que le multiplicateur de levier élevé est de 100x.

Les unités de négociation peuvent être sélectionnées en fonction du statut d'investissement de l'utilisateur, la plage peut être choisie entre 0,01 et 30 lots et des modifications en temps réel peuvent être apportées à la valeur du contrat et à la marge de référence suivantes.

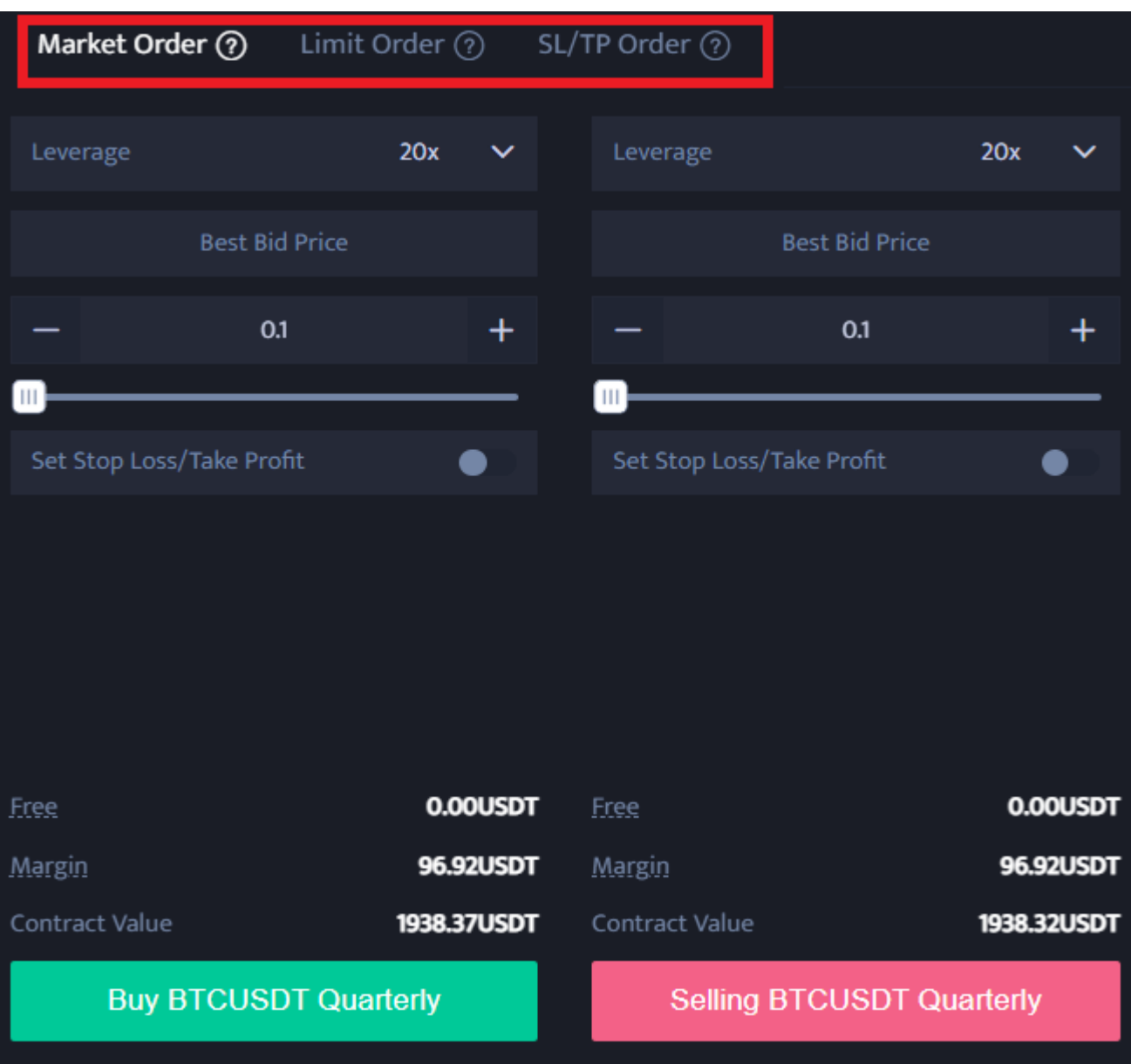

### **4.3. Choisissez l'effet de levier**

Vous pouvez modifier manuellement votre effet de levier pour chaque position. Sélectionnez le montant de l'effet de levier. Spécifiez le montant de l'effet de levier en appuyant dessus et appuyez sur le montant de l'effet de levier.

Veuillez noter que le levier opérationnel comporte un risque de liquidation. L'effet de levier doit être ajusté en fonction de votre situation financière et de votre tolérance au risque.

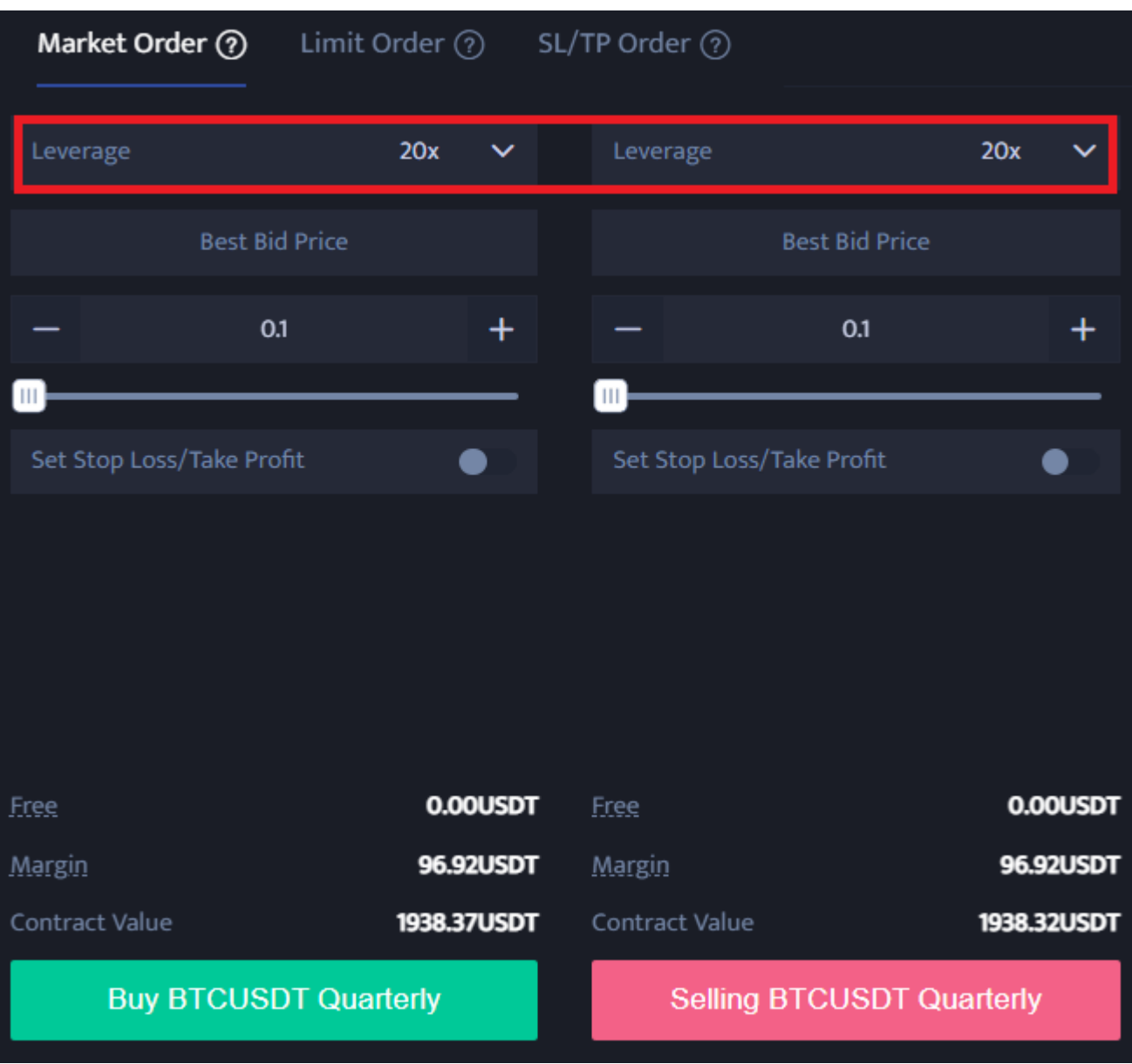

### **4.4. Sélectionnez la taille du lot**

L'unité de négociation de contrats sur BTCC permet aux utilisateurs de choisir le nombre de lots en fonction de leur situation d'investissement, et la plage peut être choisie entre 0,01 et 200 lots.

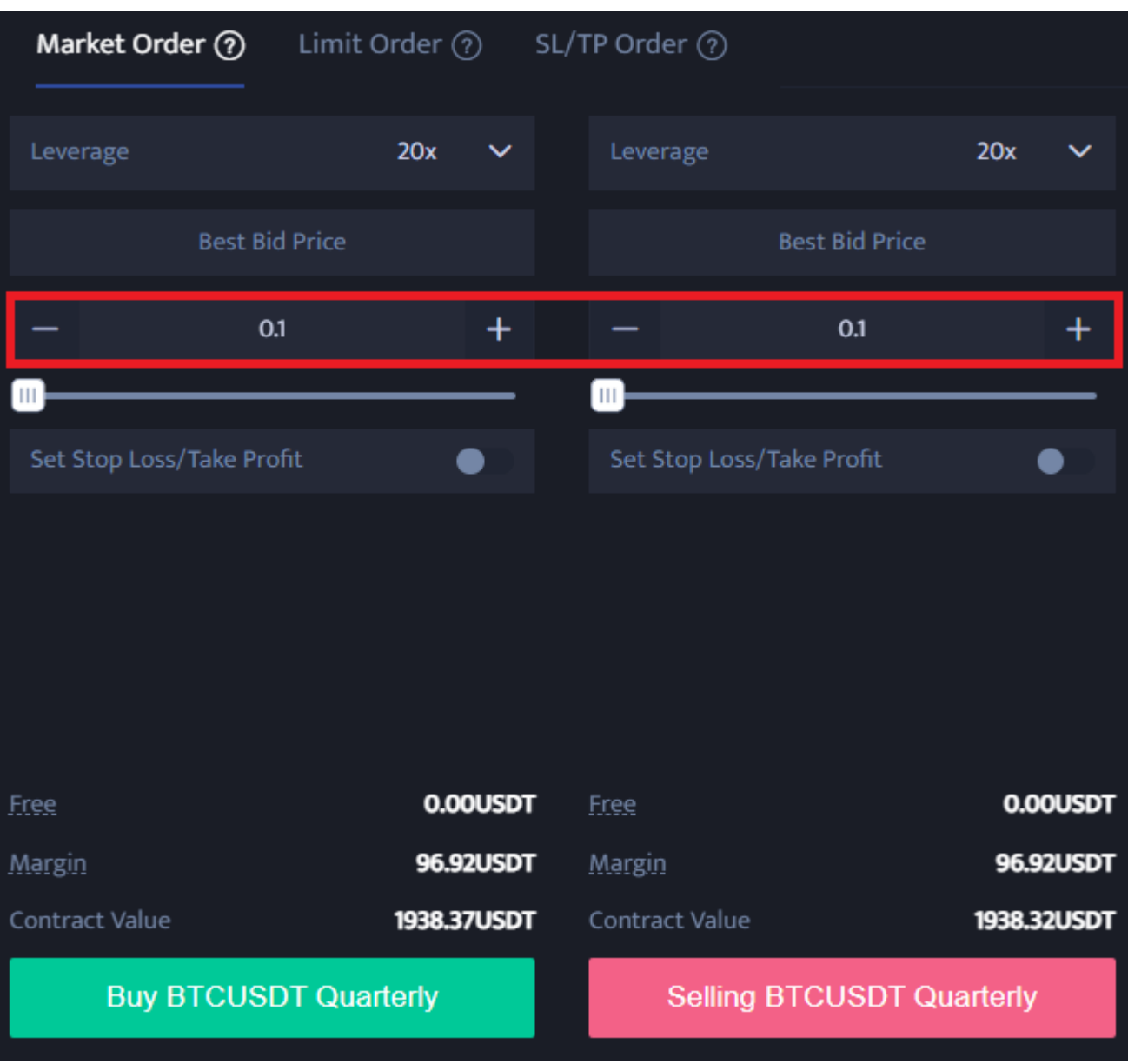

### **4.5. Définir le prix stop profit et stop loss**

Les ordres de marché, les ordres limités et les ordres stop doivent tous fixer un prix de take profit et de stop loss. La différence est que les ordres de marché sont exécutés instantanément au meilleur prix, tandis que les ordres limités et les ordres stop doivent être définis le même jour ou pendant une semaine.

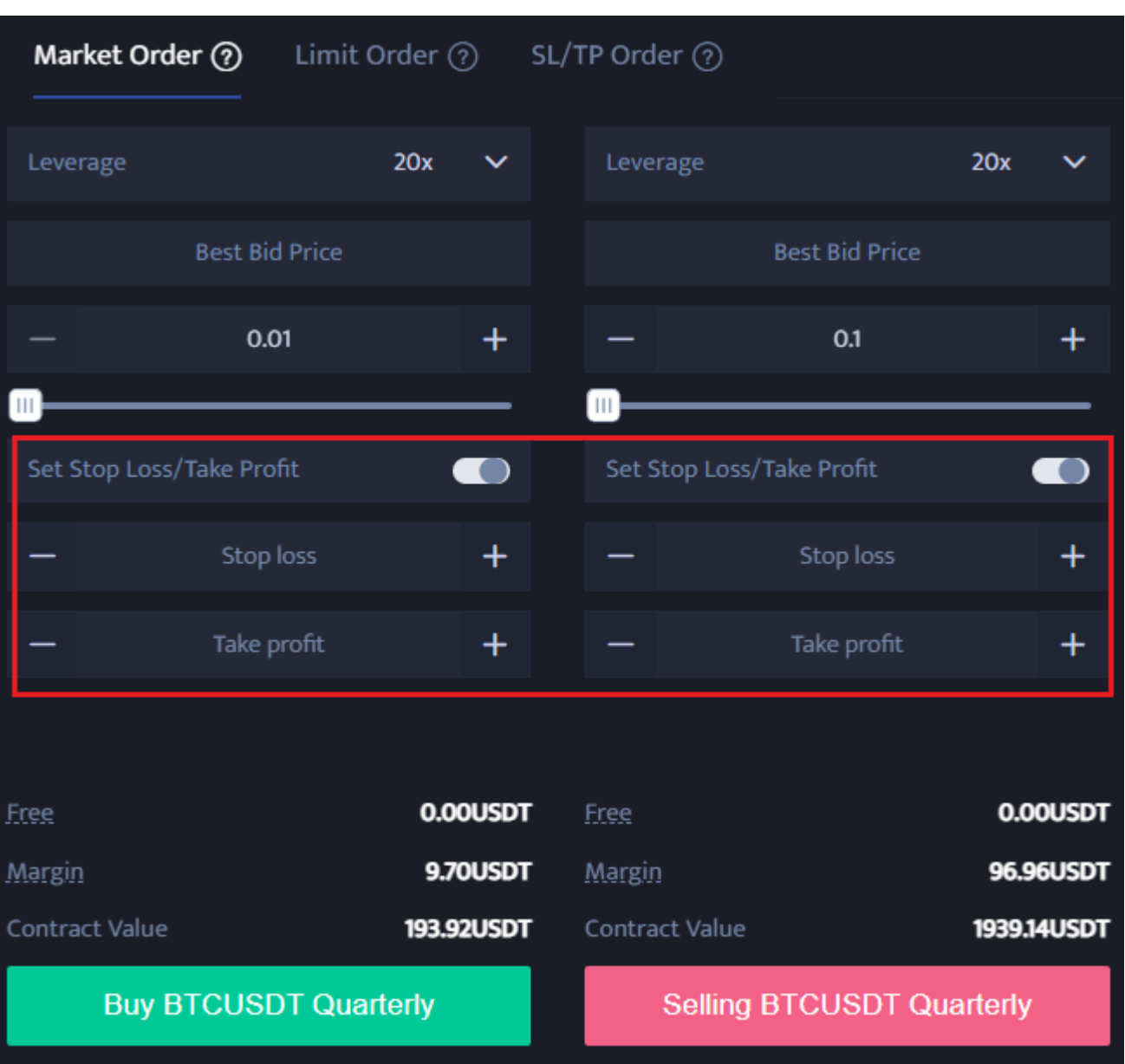

### **4.6.Sélectionner la direction du prix : acheter lorsqu'il monte, vendre lorsqu'il baisse**

Après avoir déterminé les informations de base sur les données, les utilisateurs peuvent choisir d'acheter (ouverture longue) ou de vendre (ouverture courte) après avoir saisi leur prix idéal. Notez que le prix ne peut pas être supérieur ou inférieur au prix acheteur le plus élevé ou au prix vendeur le plus bas de la plateforme. Une fois que vous avez cliqué sur le bouton d'achat ou de vente, l'ordre du contrat crypto est terminé.

## **5. Avantages et inconvénients du BTCC**

Avantages:

Les principaux avantages de l'utilisation de l'échange de crypto-monnaie BTCC sont :

- La plus grande variété de transactions à terme : contrats à terme quotidiens et continus
- Levier flexible de 10x à 150x
- Frais de transaction les plus bas : 0,03 %
- Liquidité du marché à la pointe du secteur

De nombreuses campagnes pour gagner des récompenses intéressantes

Les inconvénients:

BTCC ne se limite pas à certains autres hubs de crypto-monnaie à travers le monde.

## **6. Bonus et promotion BTCC**

De temps en temps, BTCC organise des campagnes pour recevoir des bonus et des cashbacks en monnaie virtuelle. Il existe des avantages qui ne peuvent être obtenus qu'en ouvrant un nouveau compte, alors ouvrons un compte avec cette opportunité et bénéficions des avantages spéciaux de la campagne.

Cette fois, nous présenterons le contenu de notre campagne actuelle un par un. Veuillez également consulter la liste des campagnes BTCC pour connaître les dernières informations sur la campagne, car la campagne change de manière irrégulière.

BTCC offre un bonus spécial aux nouveaux utilisateurs. Inscrivez-vous et déposez auprès de BTCC pour obtenir un bonus allant jusqu'à 15 000 USDT. Atteignez les objectifs de dépôt dans les 30 jours suivant votre inscription réussie auprès du BTCC et bénéficiez du bonus des niveaux cibles pertinents.

### **6.1. Bonus de 10 USDT pour l'ouverture d'un compte**

Il s'agit d'une campagne où vous pouvez obtenir un « bonus de 10USDT » lorsque vous ouvrez un nouveau compte BTCC. La seule exigence est d'ouvrir un nouveau compte BTCC afin que tout le monde puisse facilement recevoir le bonus USDT.

De plus, si le dépôt n'est pas effectué avant le 10 du mois suivant l'ouverture du compte, le bonus sera annulé, n'oubliez donc pas d'effectuer un dépôt.

### **6.2. Bonus spécial pour les nouveaux utilisateurs jusqu'à 15 000 USDT**

Si vous déposez un certain montant dans les 30 jours suivant l'ouverture d'un compte, vous pouvez recevoir un bonus correspondant.

Comment obtenir un bonus ?

- 1. Étape : Inscrivez-vous au compte BTCC
- Étape 2 : Dépôt conforme aux exigences
- 3. Étape : Le bonus sera automatiquement transféré sur votre compte.

Les monnaies virtuelles suivantes sont éligibles à la campagne et vous pouvez bénéficier du bonus même si vous achetez de l'USDT directement avec une carte de crédit :

- USDT (Lien)
- Bitcoin (Bitcoin)
- ETH (Ethereum)
- XRP (ondulation)
- USDC (pièce en USD)

Veuillez consulter le tableau ci-dessous pour connaître le montant du bonus gagné pour chaque montant de dépôt.

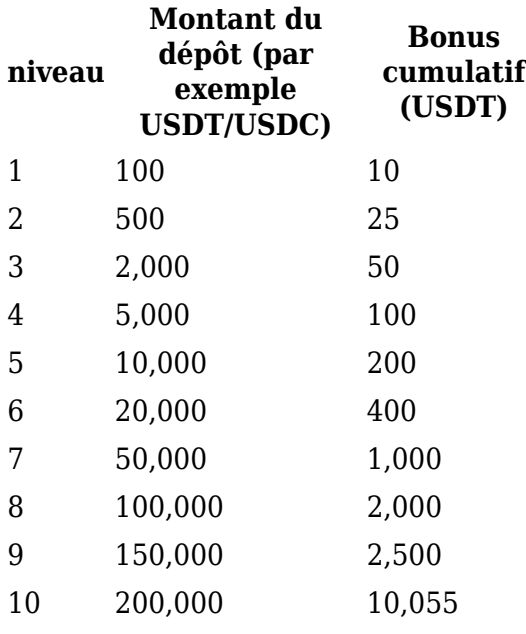

### **6.3 Jusqu'à 500 USDT de bonus en invitant des amis**

Si vous invitez un ami au BTCC, vous gagnerez 500USDT. Vous pouvez recevoir 25 % des frais de transaction de vos amis en récompense lorsqu'ils échangent. Plus vous invitez d'amis, plus vous bénéficiez de réductions ! Pour parrainer un nouveau contact, les individus peuvent se connecter à la plateforme et générer un code de parrainage ou un lien hypertexte que l'individu unique peut utiliser pour accéder à la plateforme et s'inscrire.

BTCC propose également de nombreuses campagnes et vous pouvez participer pour gagner des prix passionnants.

Découvrez les promotions actuellement disponibles :<https://www.btcc.com/tr-TR/promotions>

## **7.Le BTCC est-il sûr ?**

Grâce aux mesures de sécurité suivantes, nous réduisons le risque de perte d'actifs pour nos utilisateurs et créons un environnement commercial plus sûr pour eux.

### **1. Licences légales et réglementaires**

BTCC a obtenu des licences réglementaires MSB respectivement aux États-Unis, au Canada et en Europe.

Licence de crypto-monnaie délivrée par le Financial Crimes Enforcement Network (FinCEN) aux États-Unis (numéro d'enregistrement de licence 31000168143239)

Licence crypto délivrée par le Centre d'analyse des opérations et déclarations financières du Canada (CANAFE) (numéro d'enregistrement de licence M20713346).

Licence de crypto-monnaie délivrée par le registraire lituanien des entités juridiques (licence n° 305950582)

### **2. Lutte contre le blanchiment d'argent (AML)**

BTCC a également adopté une réglementation anti-blanchiment d'argent (AML) pour prévenir le blanchiment d'argent et lutter contre le financement du terrorisme.

### **3.Authentification KYC**

Évitez la fraude financière et le vol d'identité.

#### **4.Porte-monnaie froid**

BTCC utilise également des poches froides séparées pour stocker les actifs des utilisateurs. Bien qu'elles ne soient pas une méthode de stockage sûre à 100 %, les poches froides sont considérées comme une méthode relativement sûre.

### **Authentification double 5.2FA**

Connectez-vous avec la double authentification Google/SMS/Email 2FA.

Pour retirer de l'argent du BTCC, vous avez également besoin d'une double authentification 2FA pour ajouter une adresse de retrait.

### **8.Conclusion**

BTCC a maintenu sa position comme l'une des plus anciennes plateformes d'échange de cryptomonnaies au monde en s'adaptant à l'évolution du marché des cryptomonnaies. Compte tenu des performances de l'entreprise au cours de la dernière décennie, je les recommanderais à toute personne satisfaite des options de crypto-monnaie et de paires de trading qu'elles proposent et se trouvant dans un endroit où elles sont accessibles.

### **Où échanger des contrats à terme sur cryptomonnaies**

Vous pouvez désormais négocier des contrats à terme Bitcoin (BTC) sur BTCC. BTCC, une bourse de crypto-monnaie, a été fondée en juin 2011 dans le but de rendre le trading de crypto-monnaie fiable et accessible à tous. BTCC est un échange de crypto-monnaies qui offre aux utilisateurs des transactions à terme liquides et à faible coût sur des crypto-monnaies et des instruments financiers traditionnels tokenisés tels que des actions et des matières premières.

BTCC offre un bonus spécial aux nouveaux utilisateurs. Inscrivez-vous et déposez auprès de BTCC pour obtenir des bonus allant jusqu'à 15 000 USDT. Atteignez les objectifs de dépôt dans les 30 jours suivant votre inscription réussie auprès du BTCC et bénéficiez du bonus des niveaux cibles pertinents. Découvrez les promotions disponibles dès maintenant : https://www.btcc.com/en-US/promotions

BTCC dispose également d'une application iOS et d'une application Android si vous préférez négocier en déplacement.

 $\pmb{\times}$ 

#### **Code QR iOS Code QR Android**

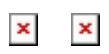

## **Pourquoi trader des contrats à terme sur crypto-monnaies sur BTCC ?**

Vous pouvez choisir l'échange crypto BTCC pour négocier des contrats à terme crypto. BTCC, une bourse de crypto-monnaie basée en Europe, a été fondée en juin 2011 dans le but de rendre le trading de crypto-monnaie fiable et accessible à tous. Nous fournissons des services de contrats à terme cryptographiques depuis plus de 11 ans. 0 incident de sécurité. Liquidité leader du marché.

Les investisseurs peuvent choisir de négocier du BTCC pour diverses raisons

- Sûr : 11 ans d'historique d'exploitation sûr et sécurisé. Protéger les actifs des utilisateurs grâce à une gestion multiple des risques pendant les hauts et les bas de nombreux cycles de marché
- Meilleure liquidité : grâce à la liquidité de pointe du BTCC, les utilisateurs peuvent passer instantanément des ordres de n'importe quel montant sur notre plateforme, qu'il soit aussi petit que 0,01 BTC ou aussi important que 50 BTC.
- Innovant : négociez une large gamme de produits dérivés, notamment des contrats à terme perpétuels, des actions à marge USDT tokenisées et des contrats à terme sur matières premières, des produits innovants inventés par BTCC.
- Flexible : choisissez l'effet de levier souhaité, de 1x à 150x. Prenez des positions longues ou courtes sur vos produits préférés avec l'effet de levier que vous souhaitez.

### **Comment échanger du Tether (USDT) sur BTCC**

#### **Application mobile**

- 1. Téléchargez l'application BTCC depuis l'App Store ou Google Play
- 2. Inscrivez-vous et vérifiez votre compte ou connectez-vous à votre compte BTCC.
- 3. Appuyez sur "Acheter des cryptomonnaies".
- \*Veuillez noter que seuls les utilisateurs vérifiés ont le droit d'acheter des crypto-monnaies sur BTCC.
- 4. Saisissez le montant que vous souhaitez acheter en USDT.
- 5. Choisissez un prestataire et procédez au paiement.

#### **Plateforme Internet**

- 1. Inscrivez-vous et vérifiez votre compte ou connectez-vous à votre compte BTCC.
- 2. Cliquez sur "Acheter des cryptos" dans le menu.
- \*Veuillez noter que seuls les utilisateurs vérifiés ont le droit d'acheter des crypto-monnaies sur BTCC.
- 3. Saisissez le montant que vous souhaitez acheter en USDT.
- 4. Choisissez un fournisseur de services et procédez au paiement.

## **FAQ BTCC**

### **1.Le BTCC est-il sûr ?**

Depuis sa création en 2011, BTCC s'est donné pour priorité de créer un espace sécurisé pour tous ses visiteurs. Les mesures comprennent un processus de vérification robuste, une authentification à deux facteurs, etc. Cela se compose de choses. Il est considéré comme l'un des marchés les plus sûrs pour l'achat et la vente de crypto-monnaies et d'autres actifs numériques.

### **2. Est-il possible pour moi d'investir dans BTCC ?**

Il est conseillé aux utilisateurs de vérifier si l'échange livre dans leur région. Les investisseurs en BTCC doivent pouvoir négocier en dollars américains.

### **3. Puis-je échanger du BTCC aux États-Unis ?**

Oui, les investisseurs basés aux États-Unis peuvent commencer à négocier sur BTCC et accéder au marché secondaire florissant des actifs cryptographiques pour acheter, vendre et échanger des crypto-monnaies.